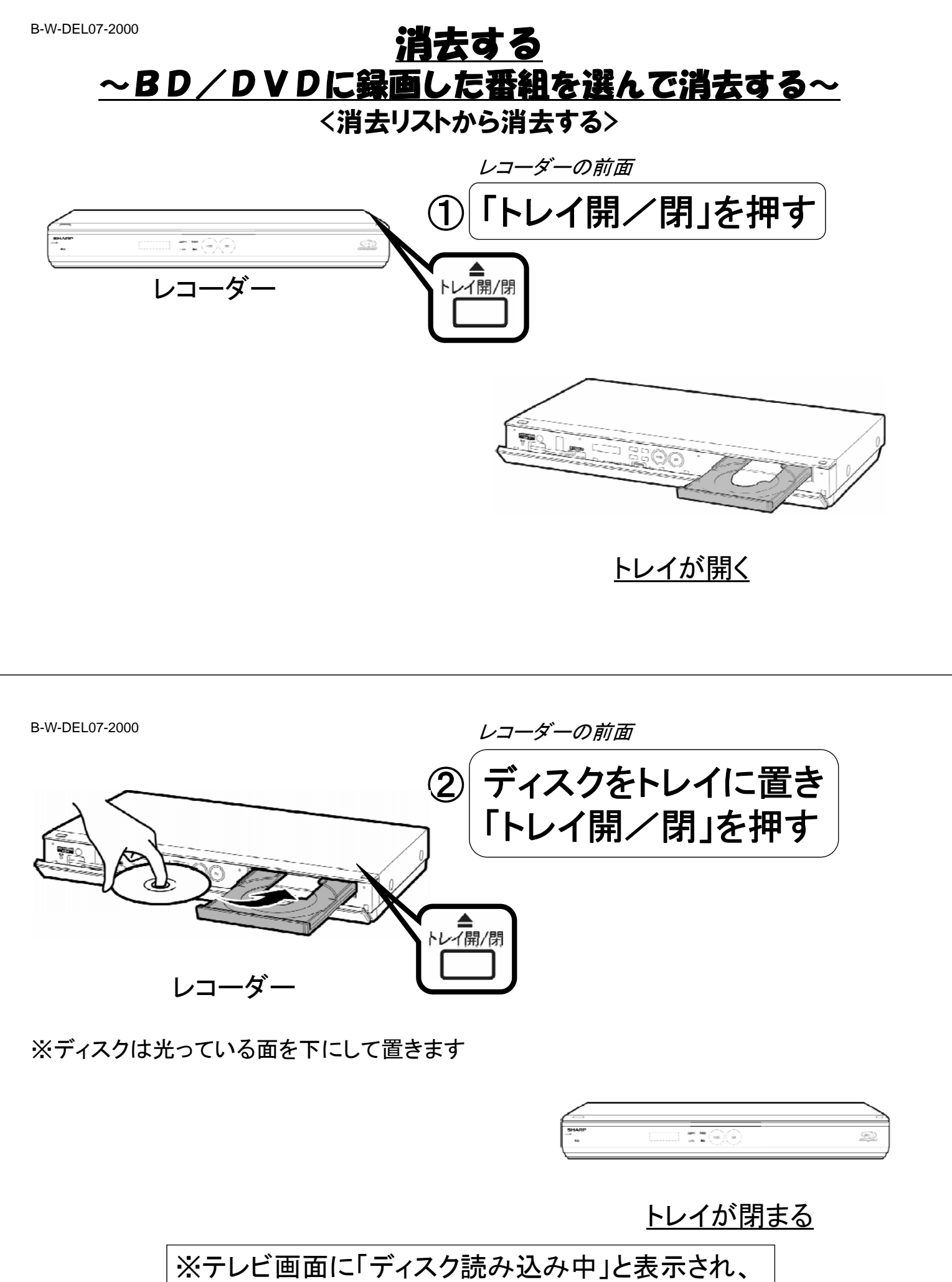

表示が消えるまで待ちます

B-W-DEL07-2000

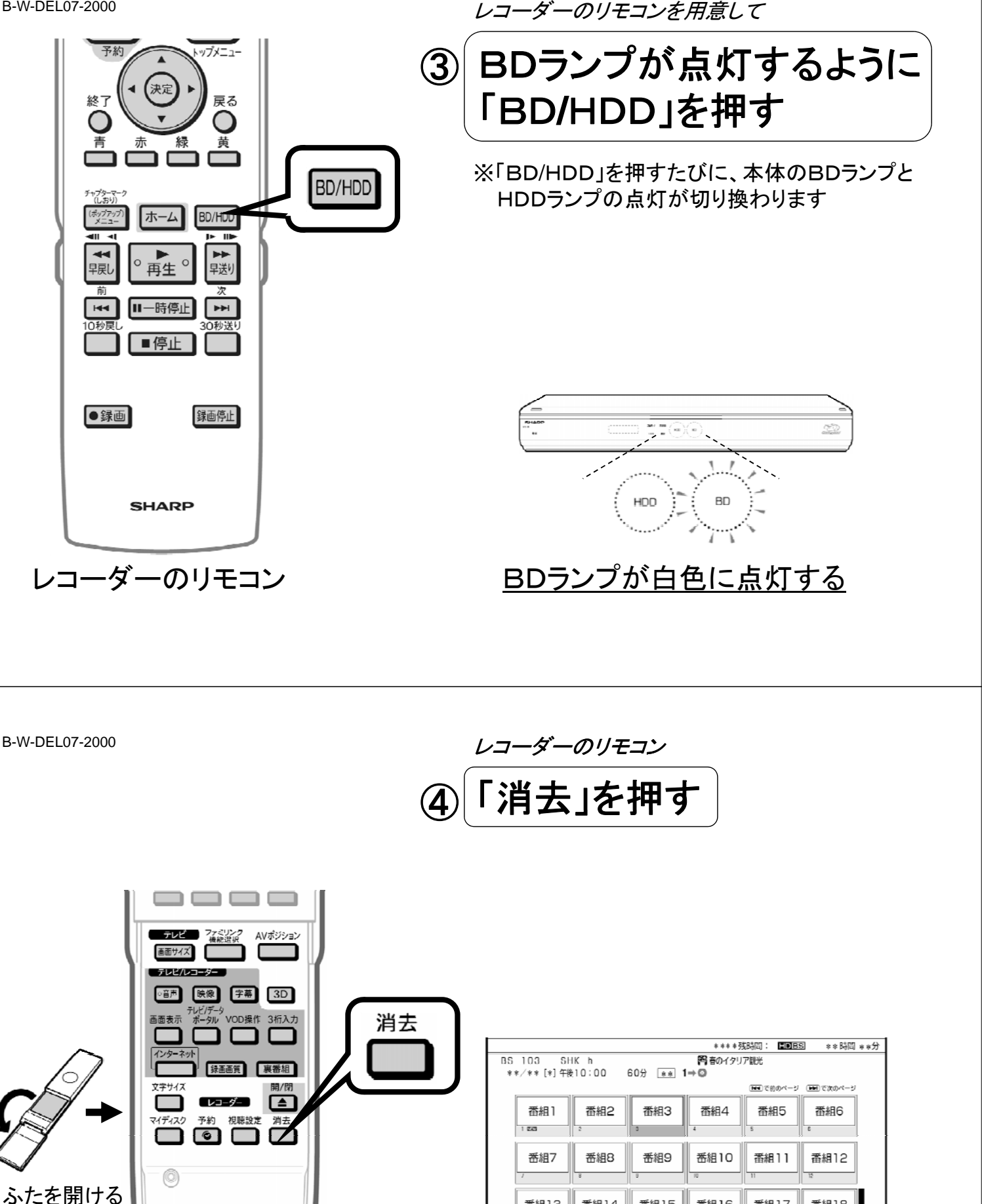

レコーダーのリモコン テレビ画面に消去リストが映る

**番組15** 

**番組16** 

**番組17** 

番組18

番組14

**番組13** 

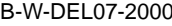

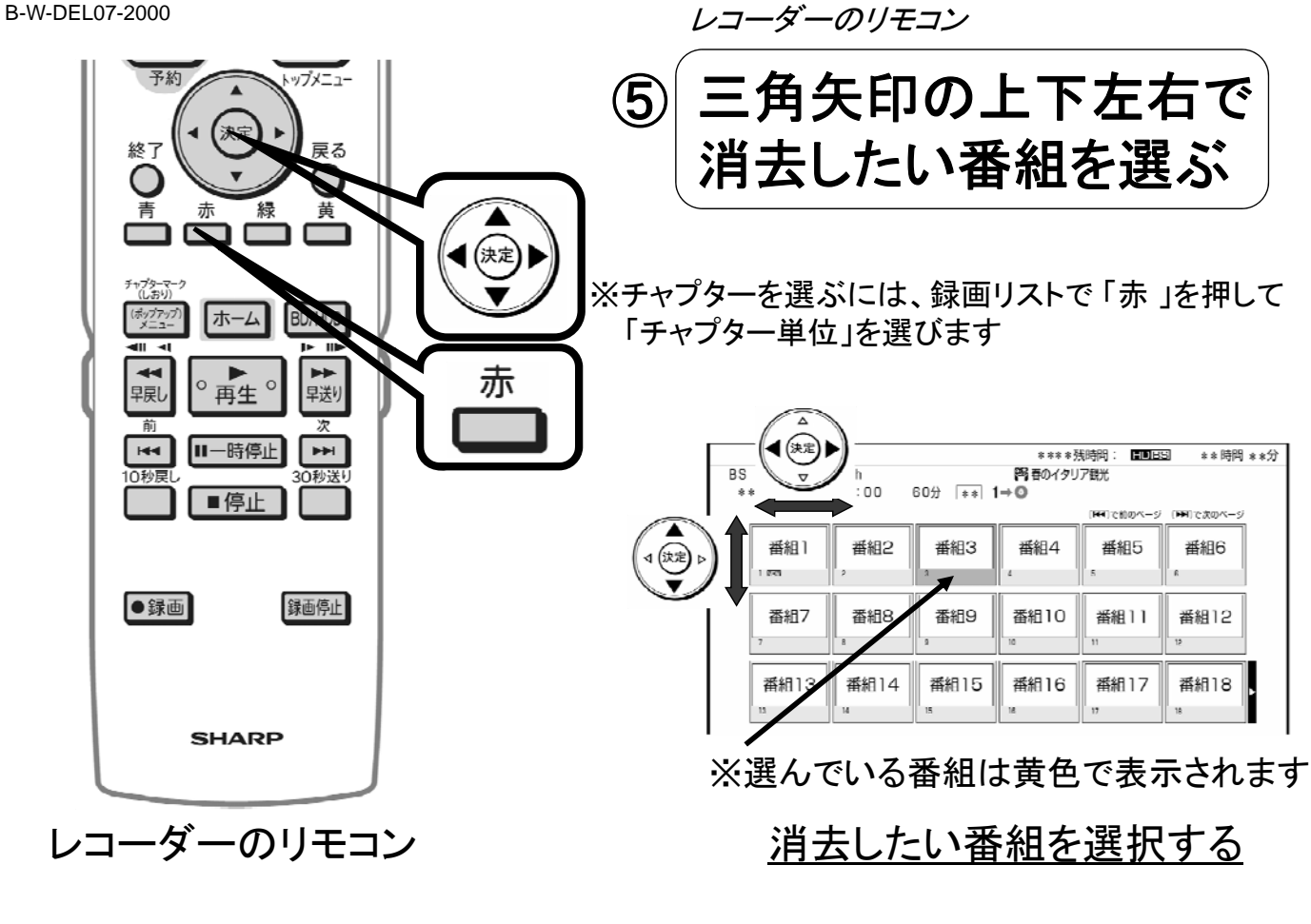

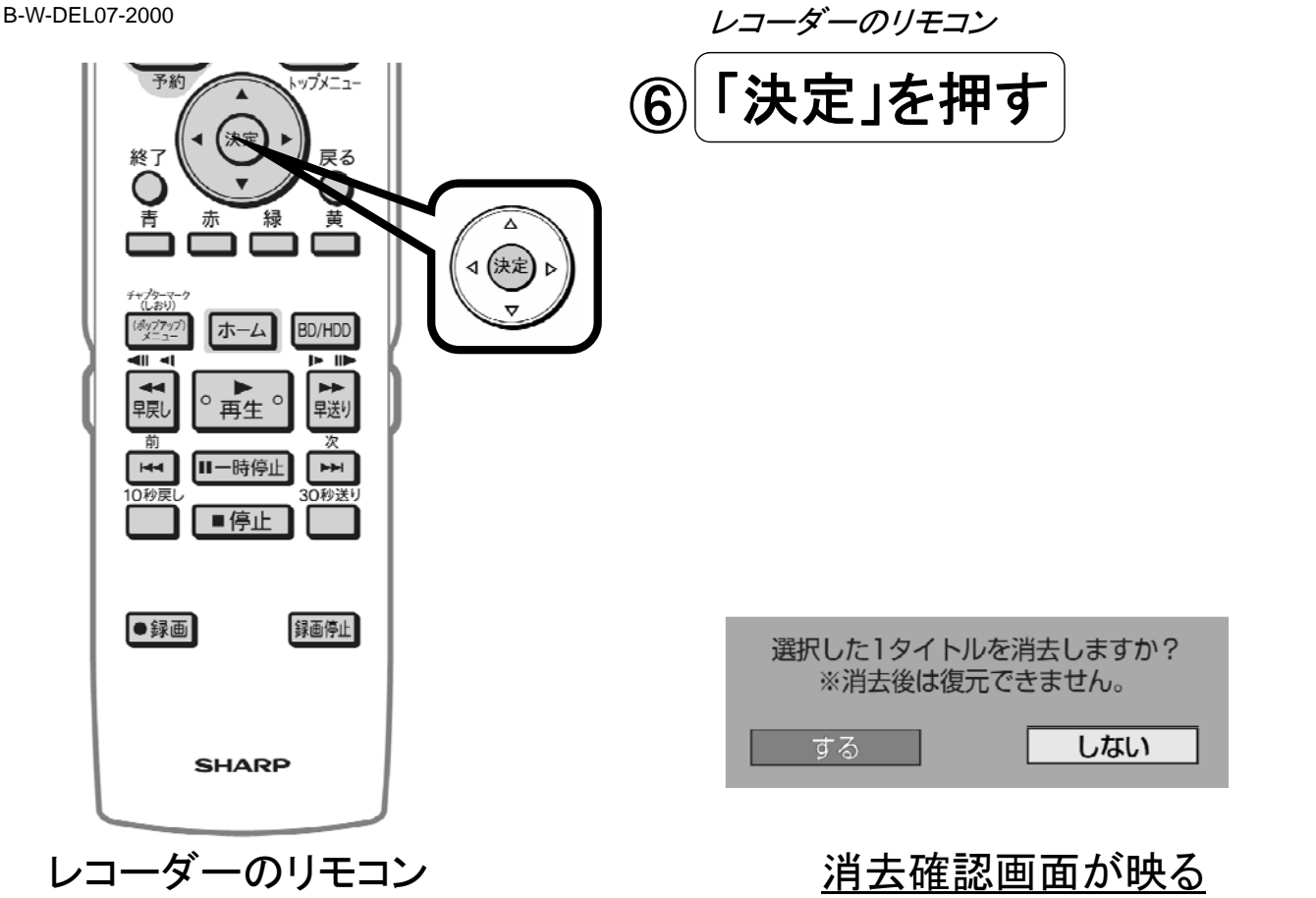

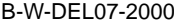

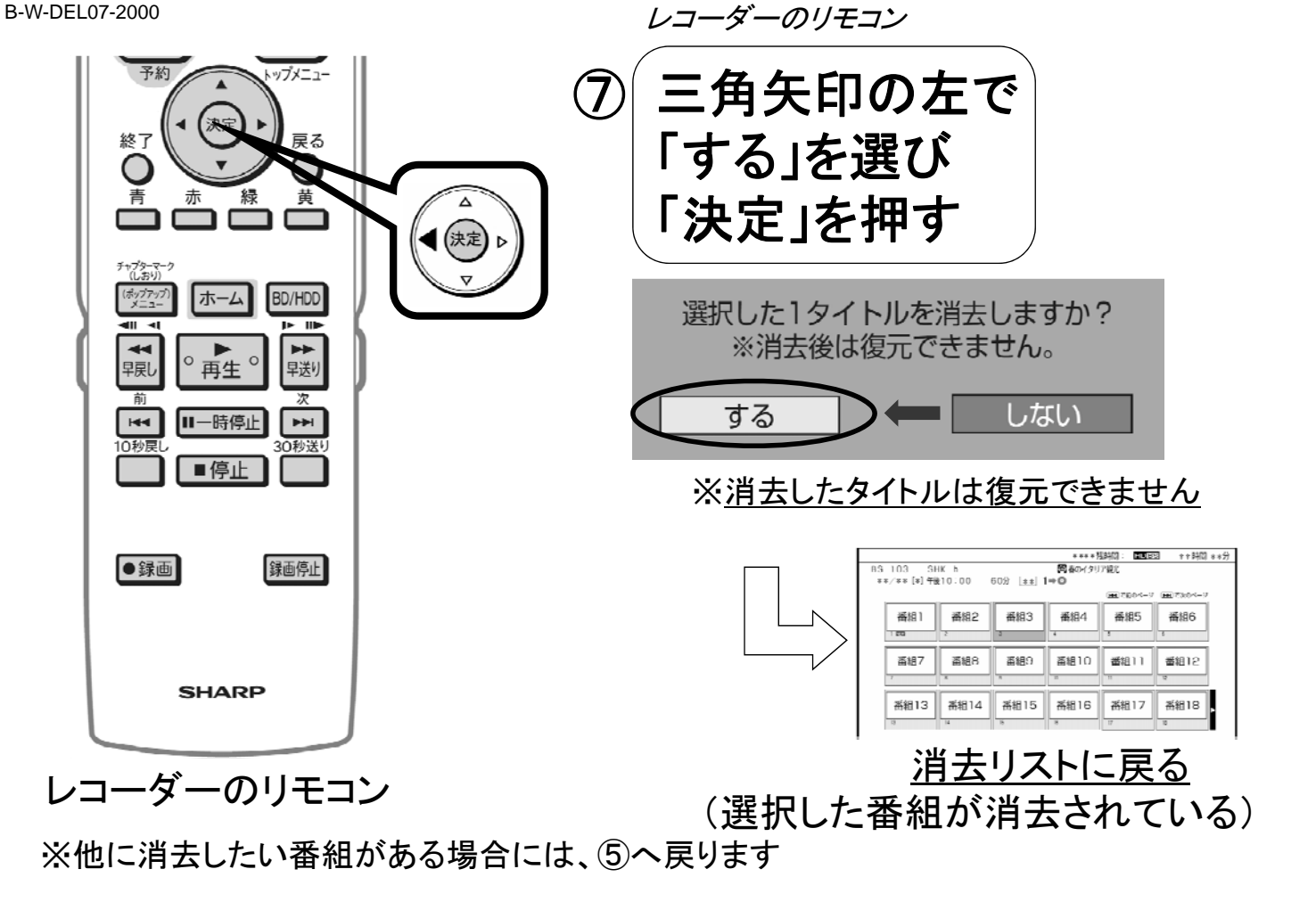

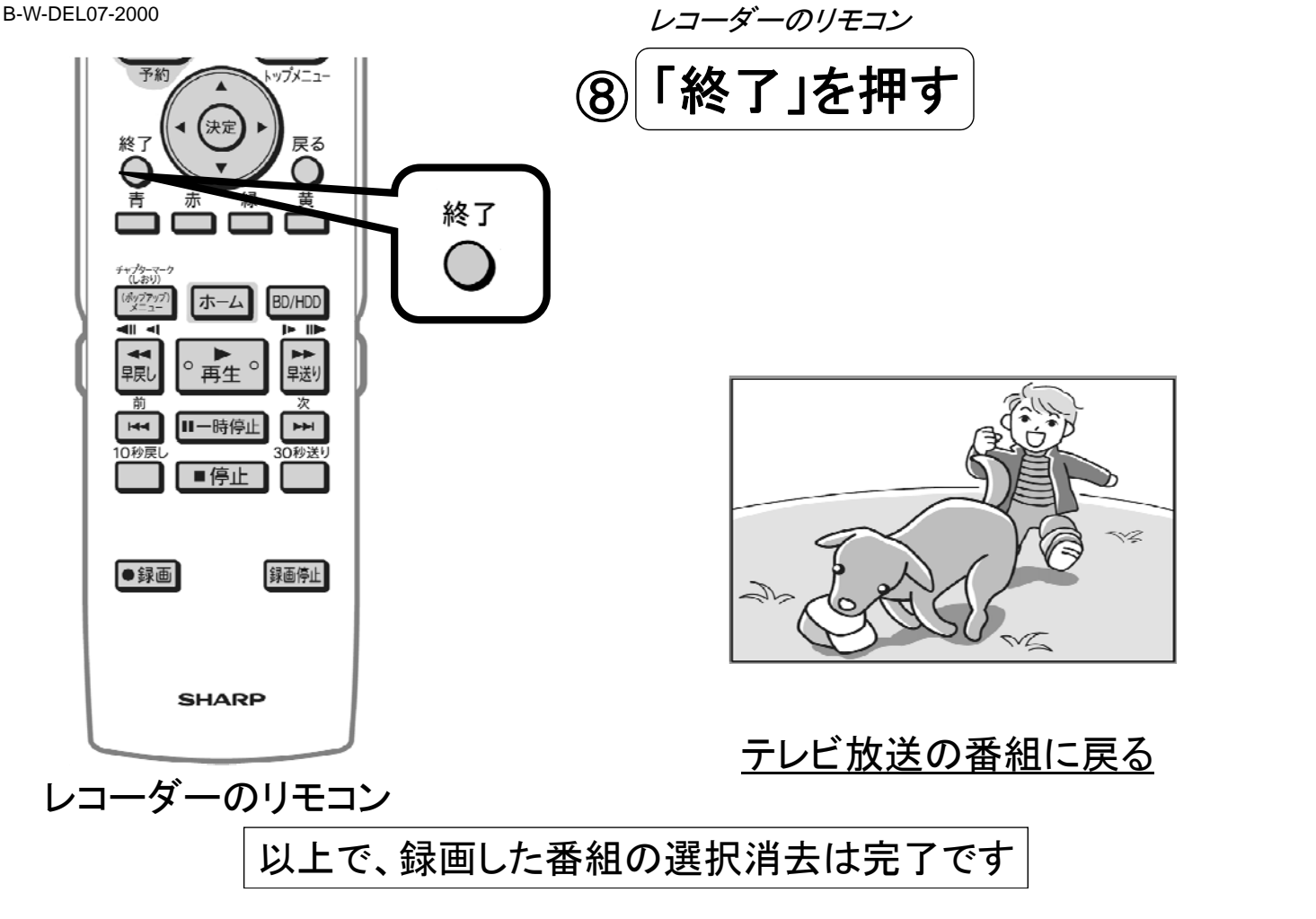